## How To Manually Install Joomla 3.2 On Wamp Server >>>CLICK HERE<<<

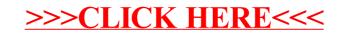